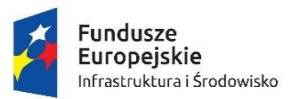

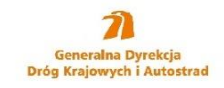

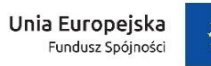

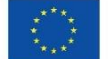

Załącznik nr 1

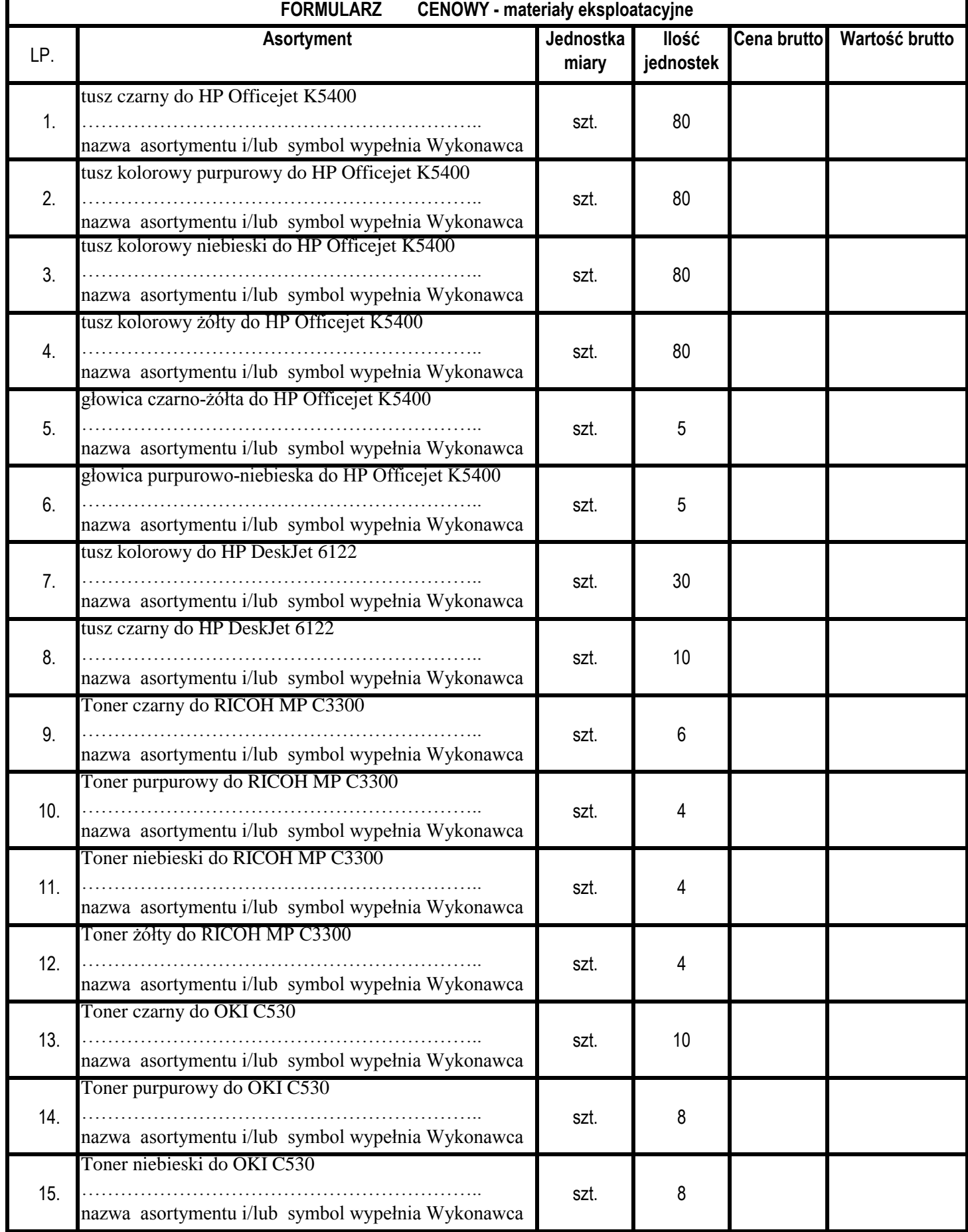

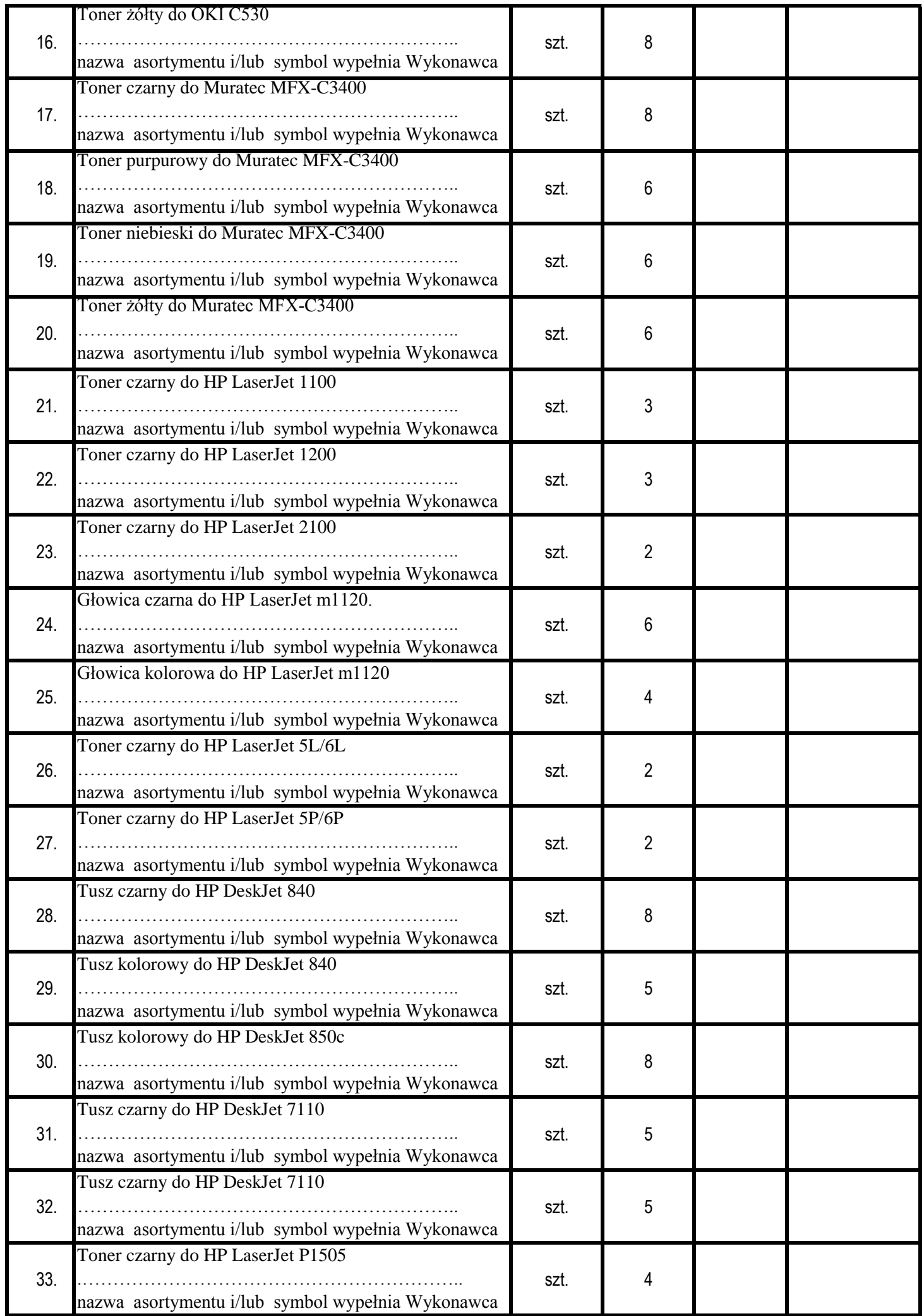

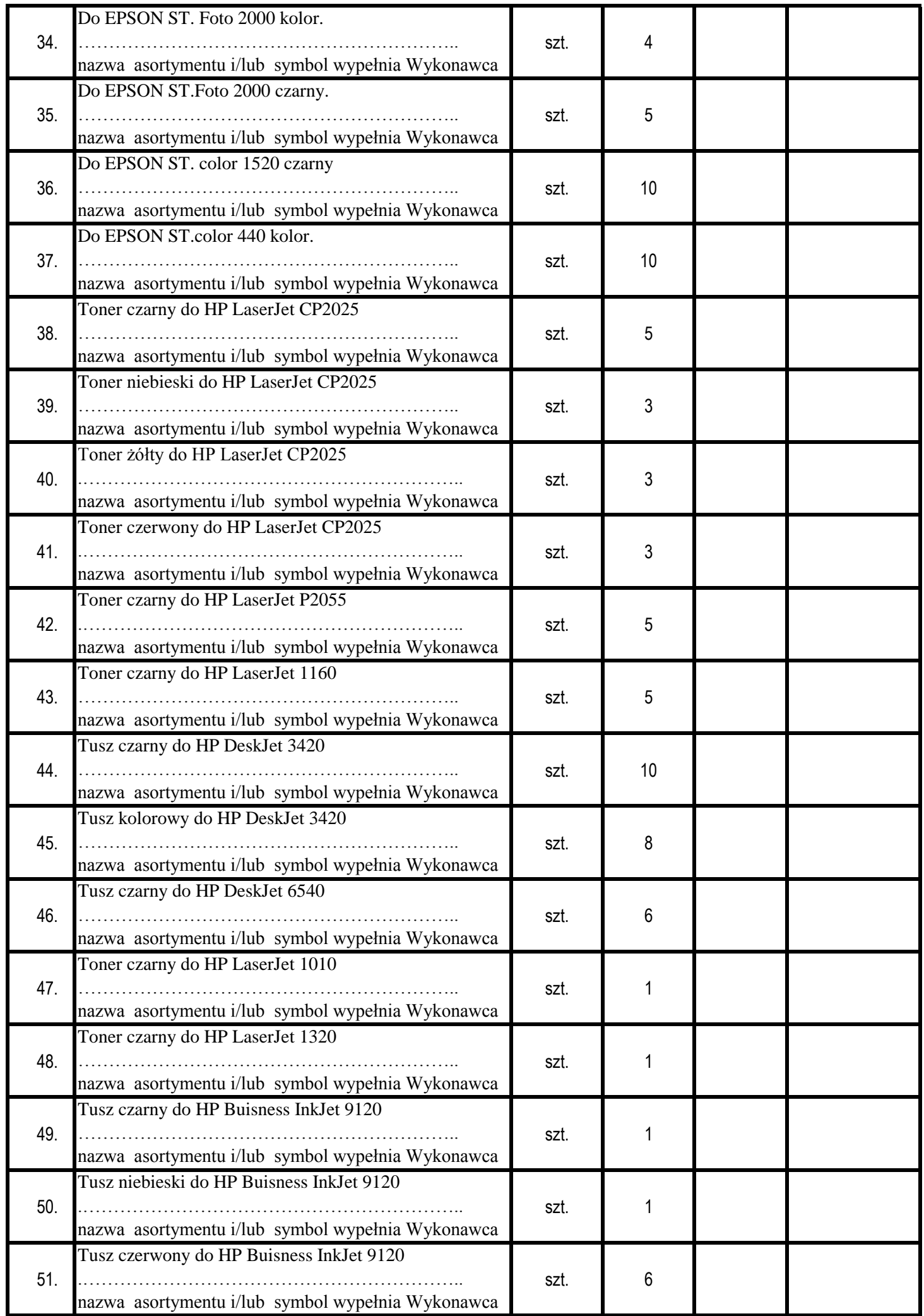

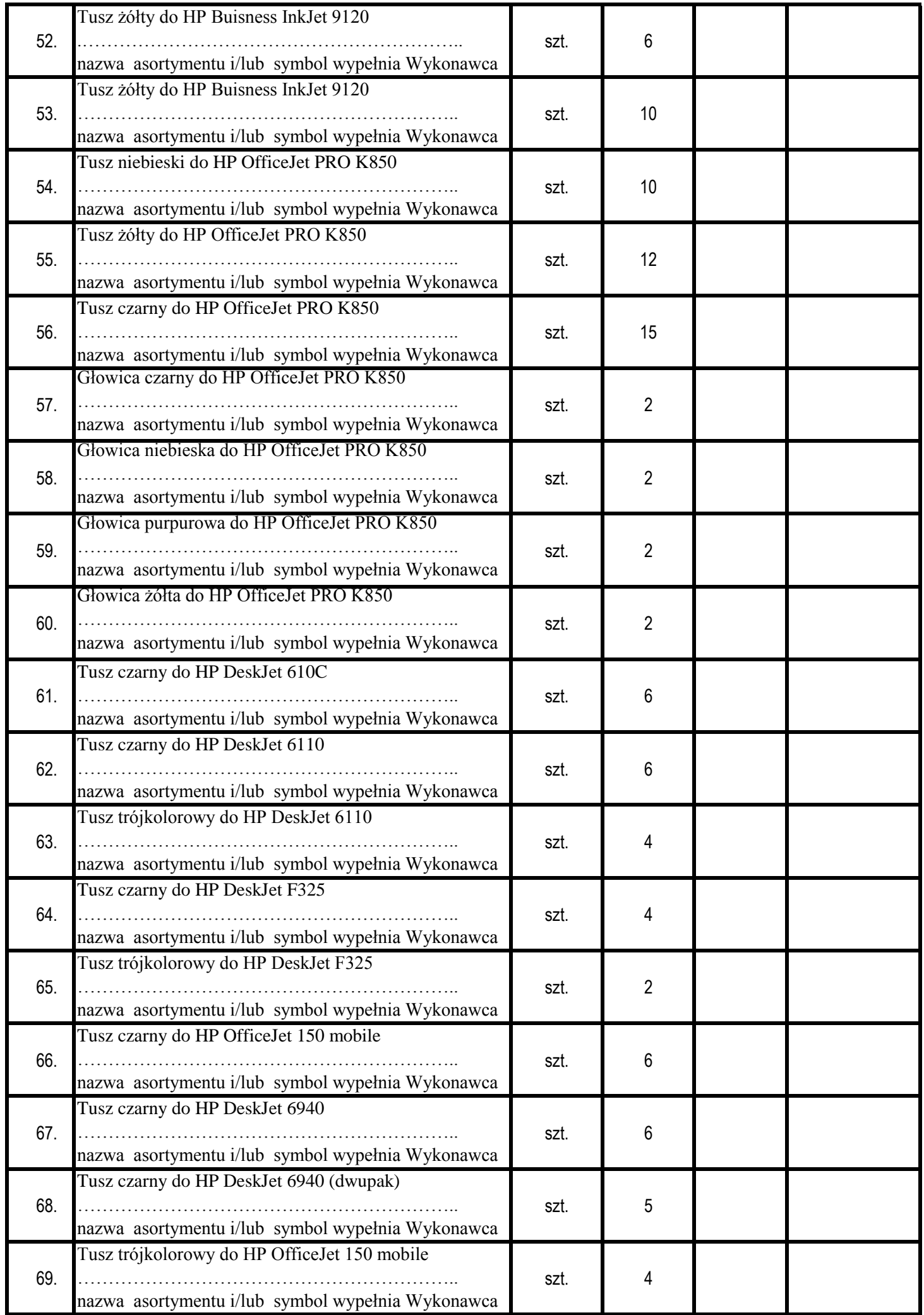

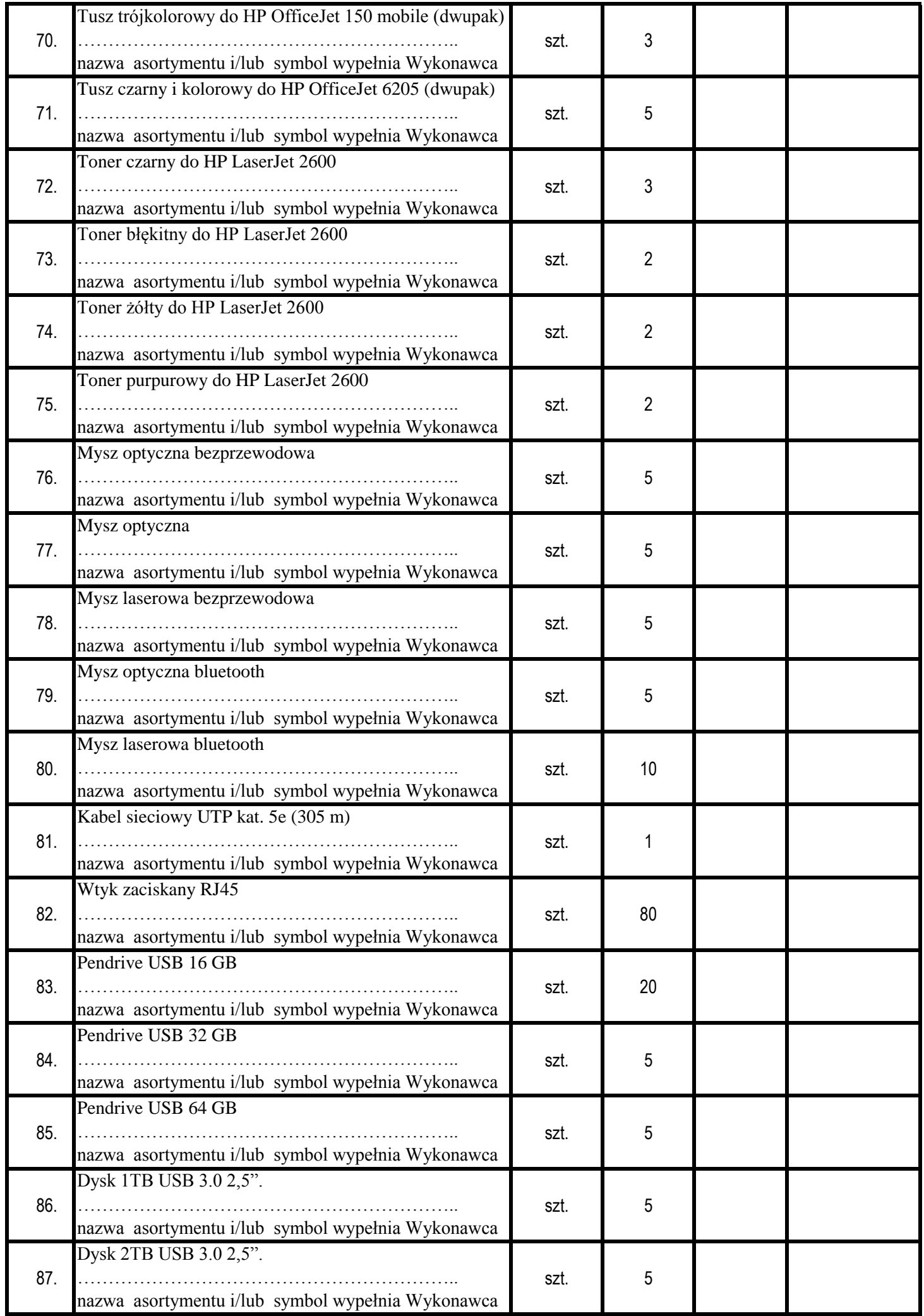

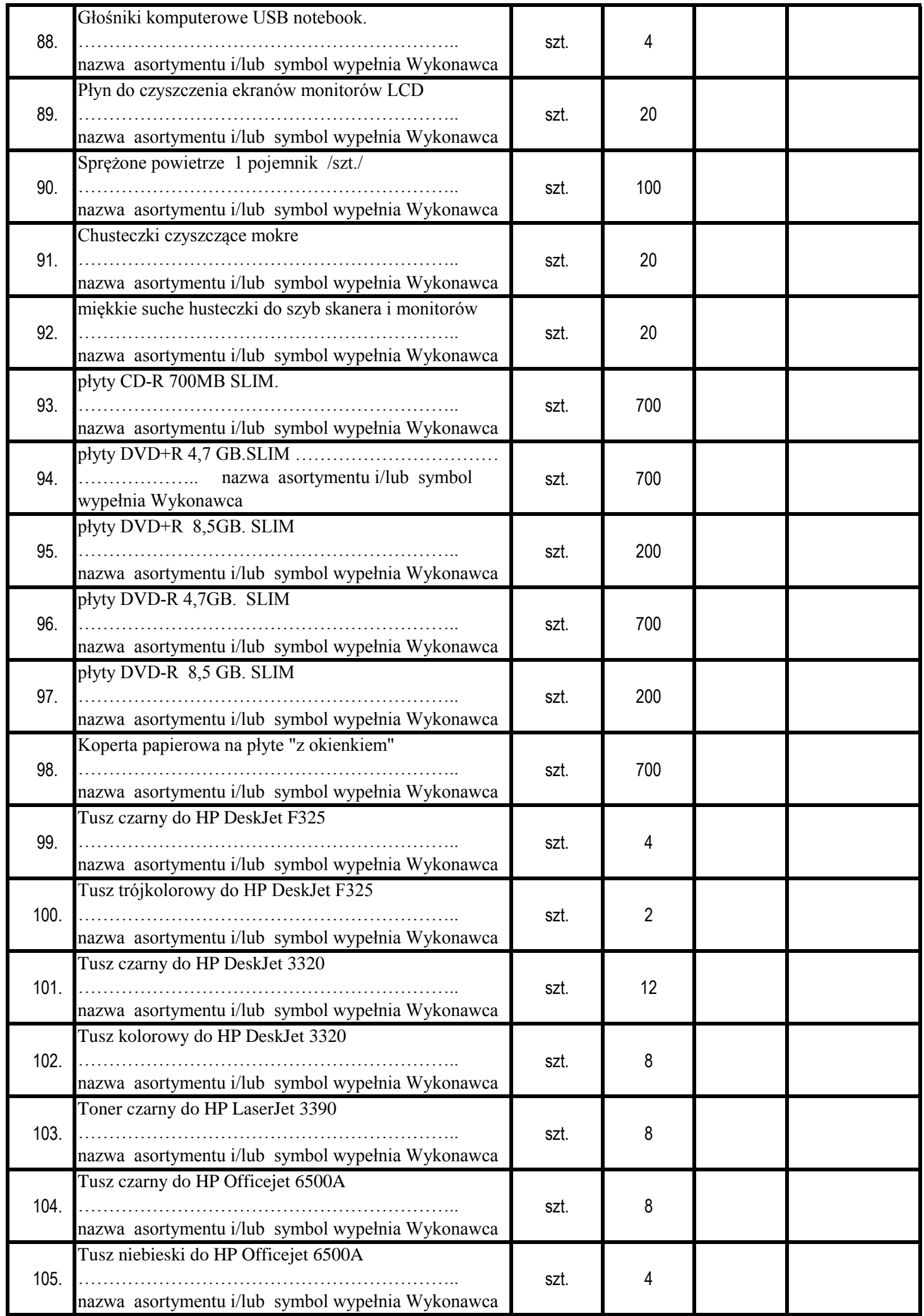

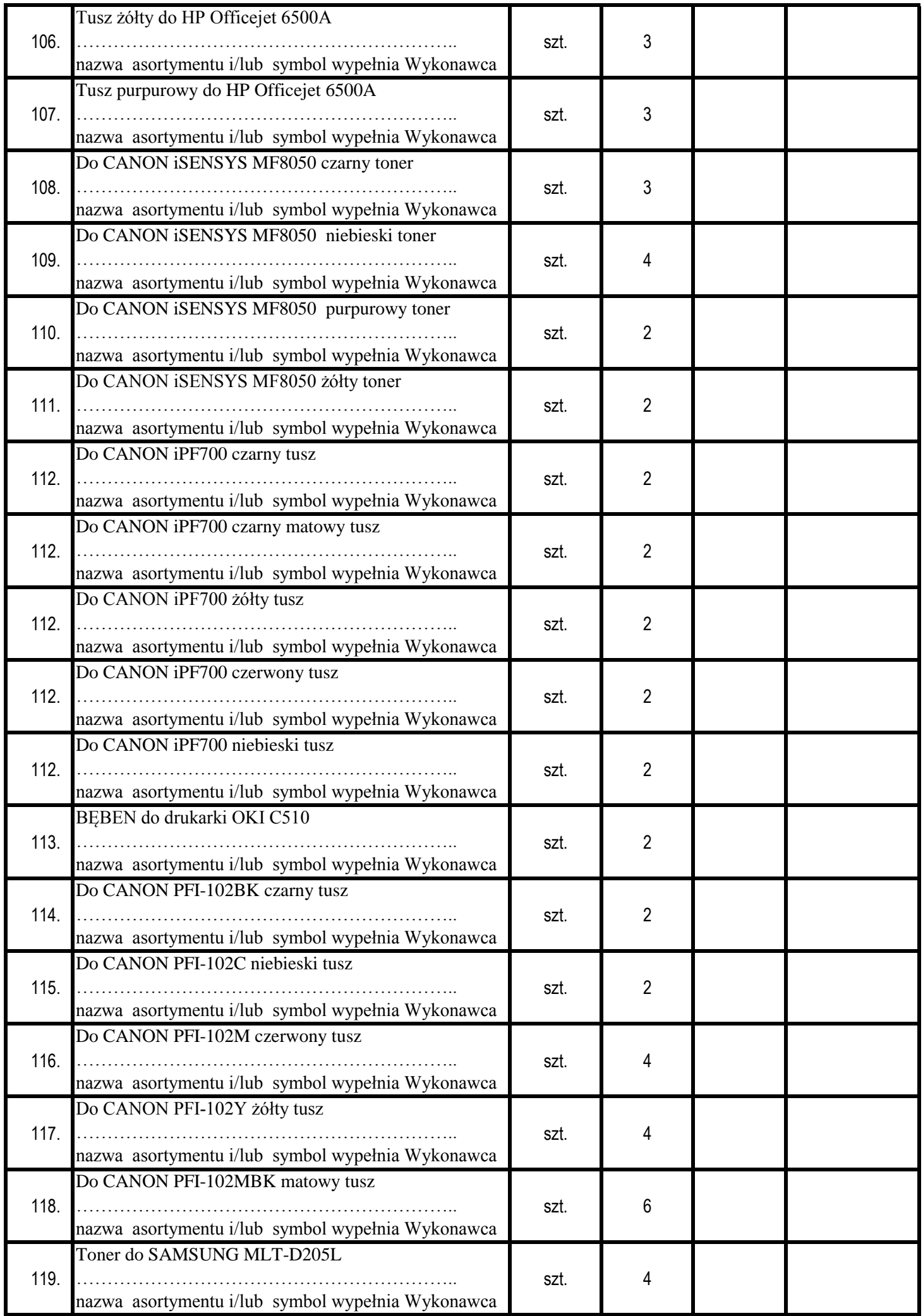

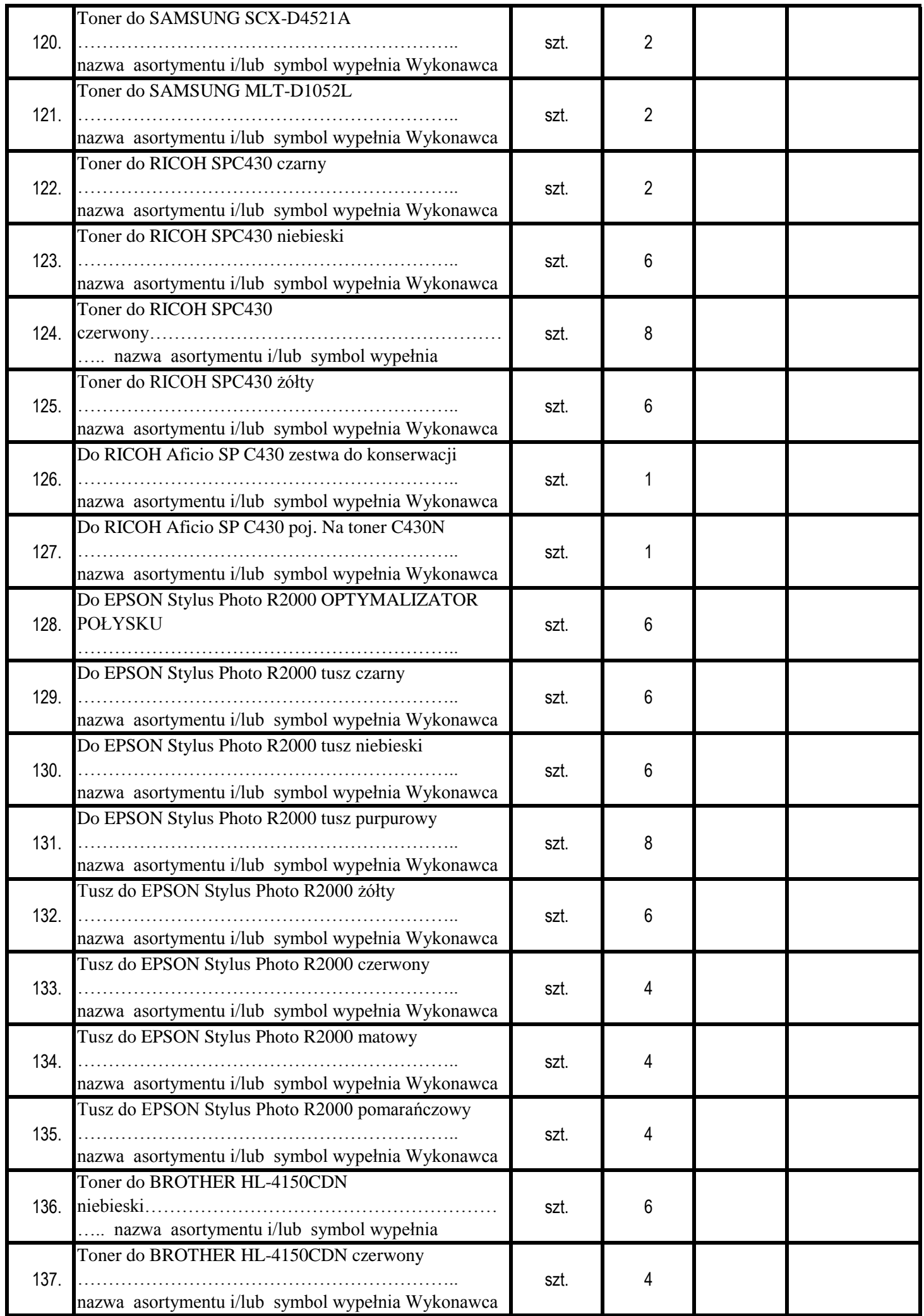

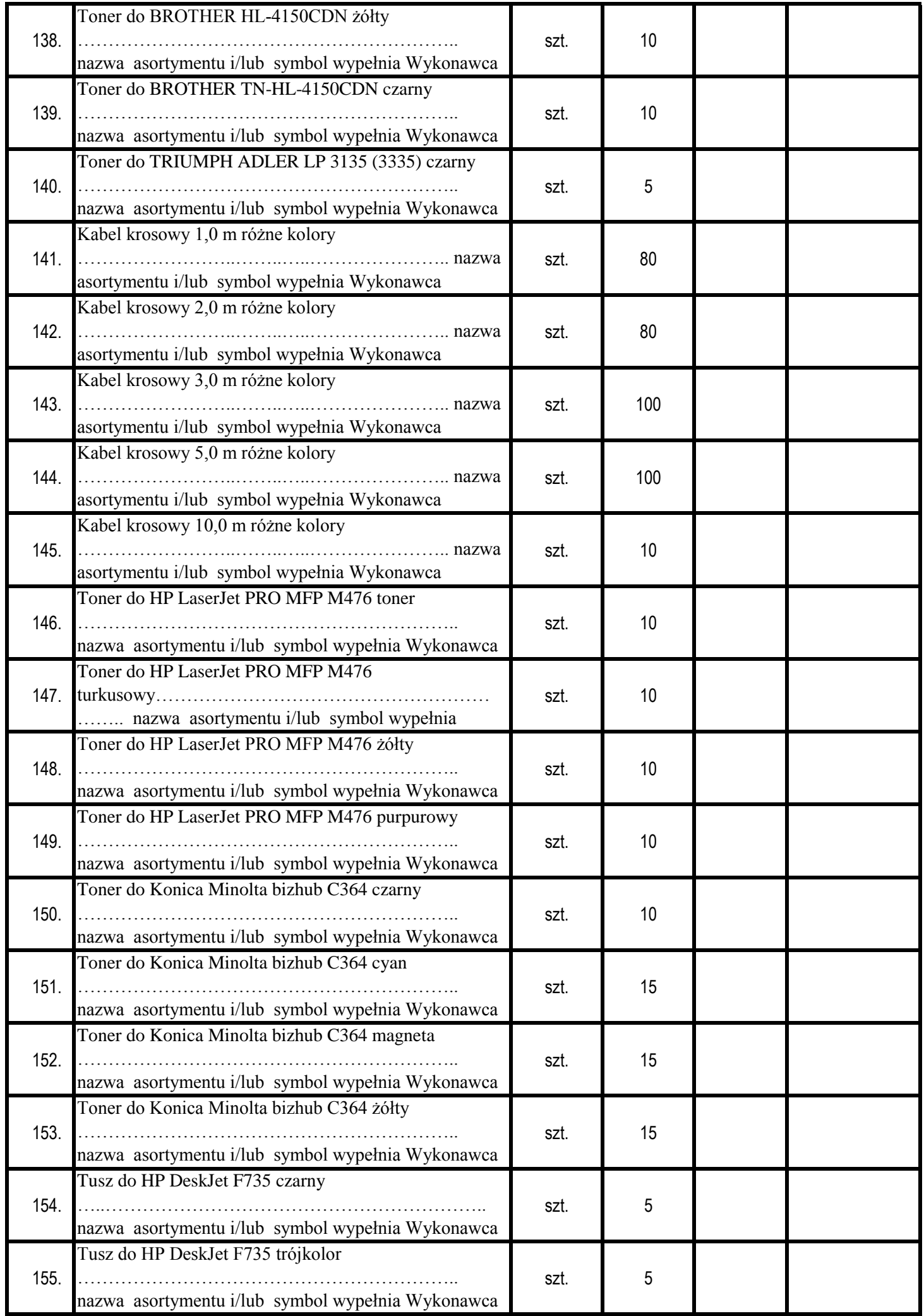

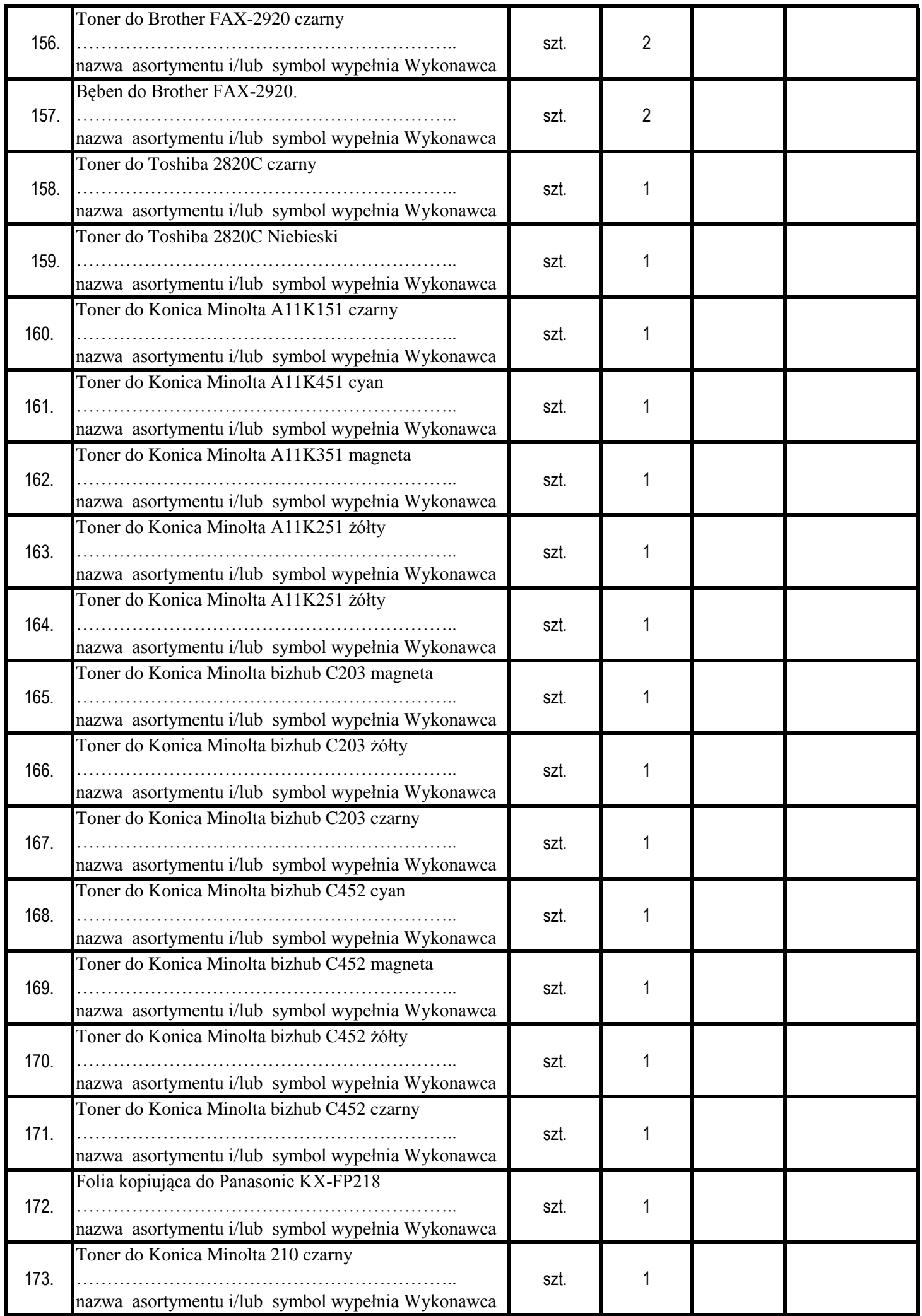

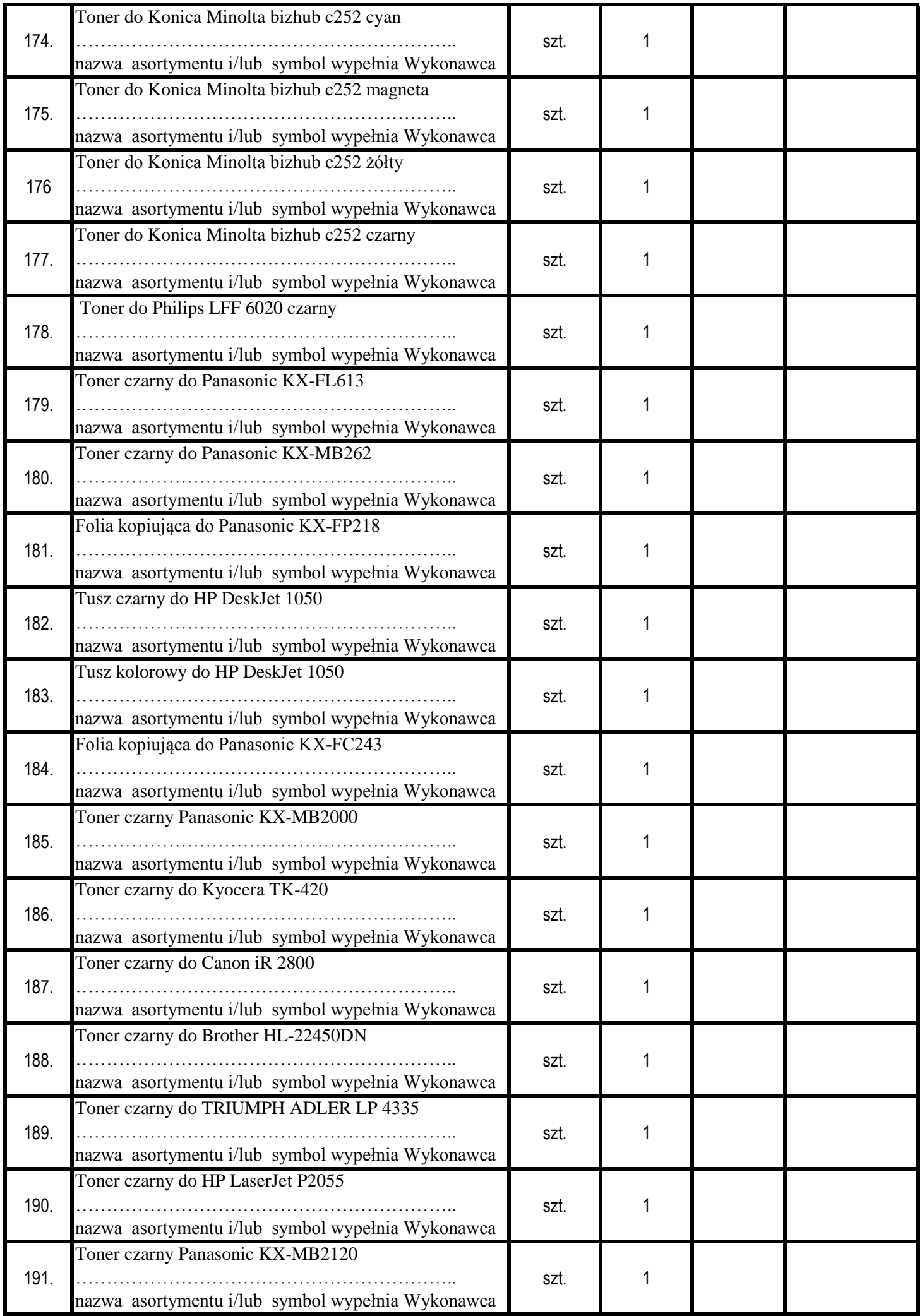

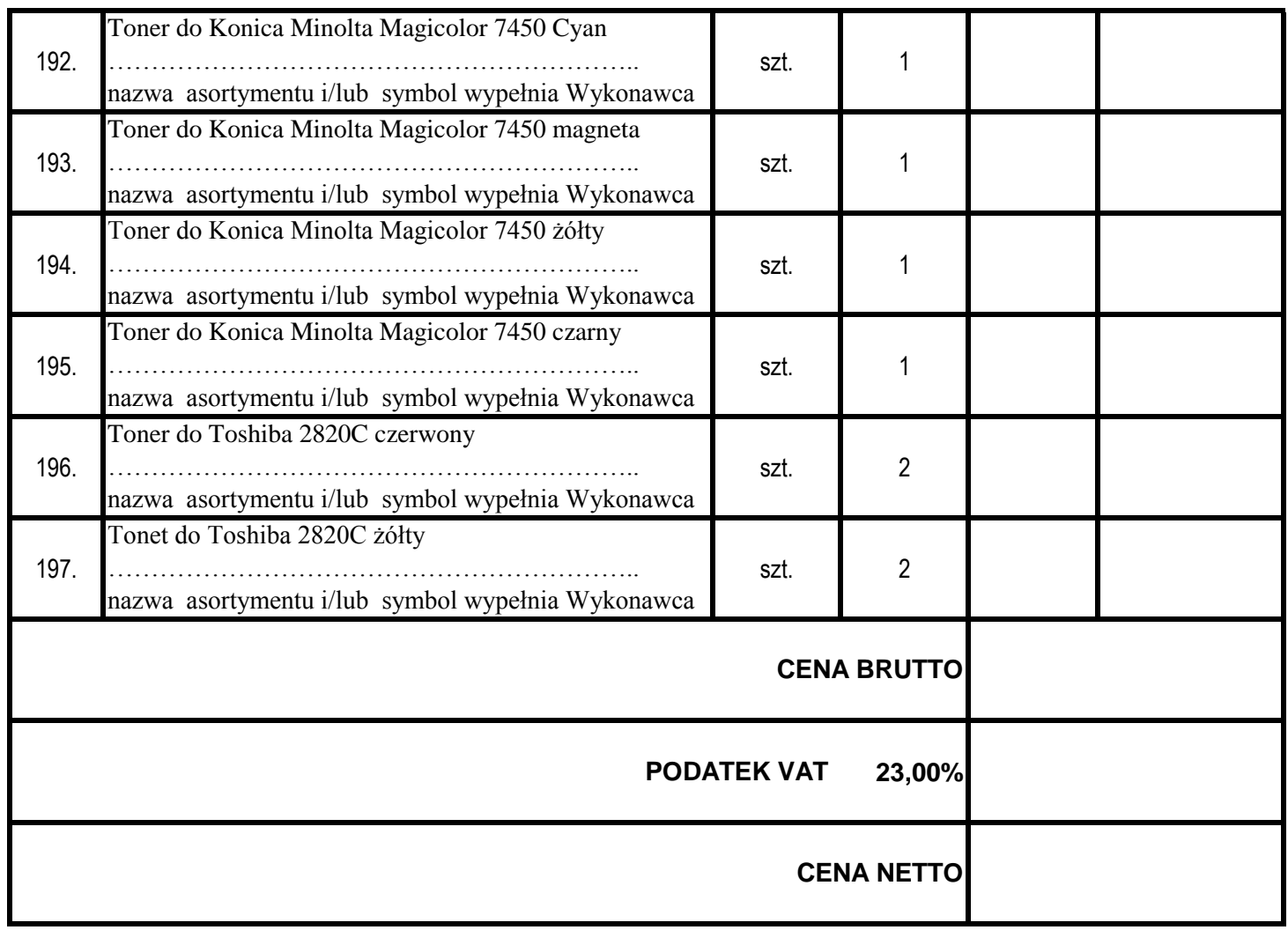

CENA BRUTTO słownie złotych: ………………………………………………………………………………………………………………………..…………..

Na materiały nie ujęte w Formularzu Cenowym Wykonawca udzieli ………….. **% upustu.**

………………………………, dnia …………………………………

…….………...………….………………….

*(Pieczęć i podpis Wykonawcy / Pełnomocnika)*